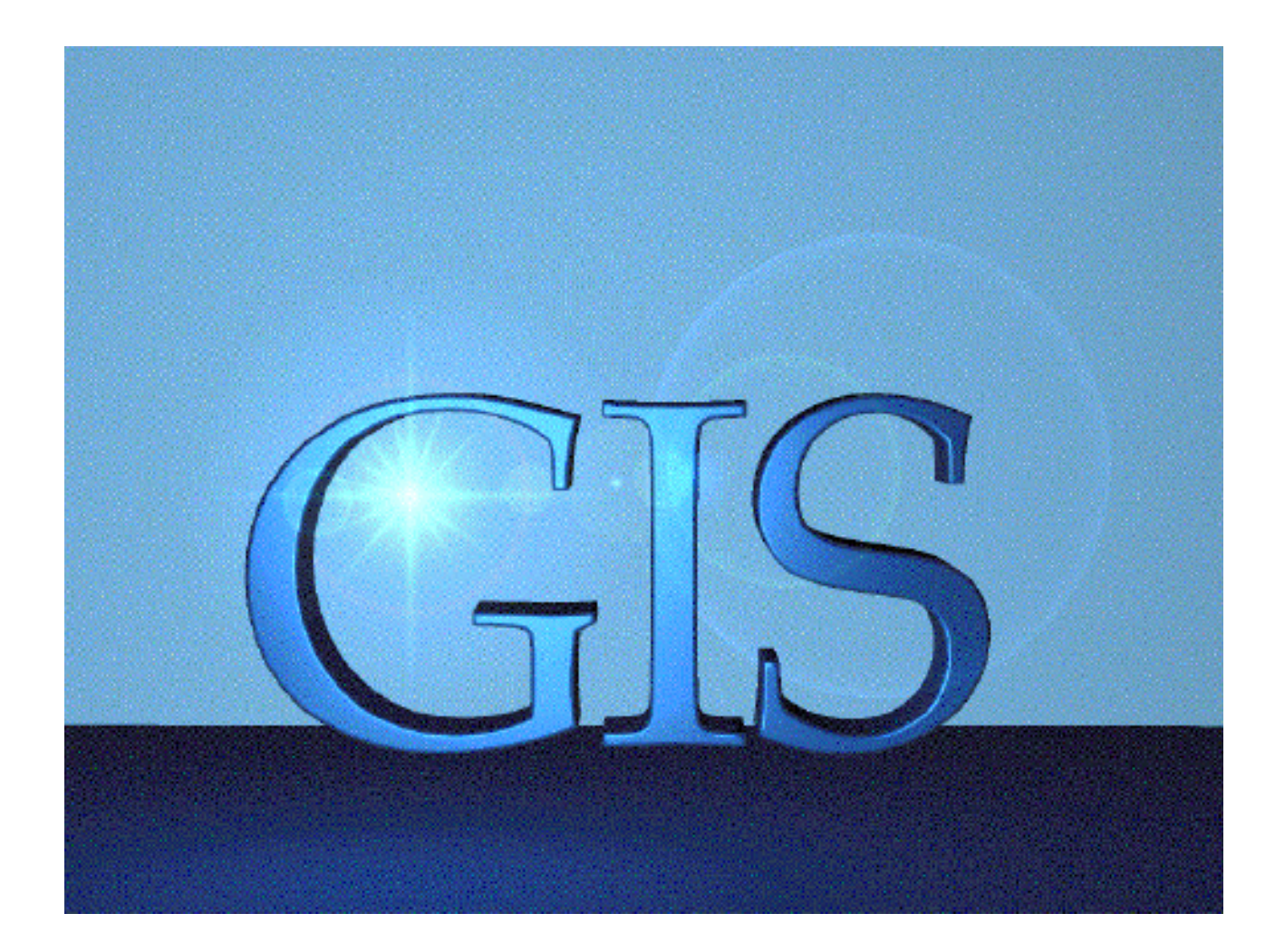

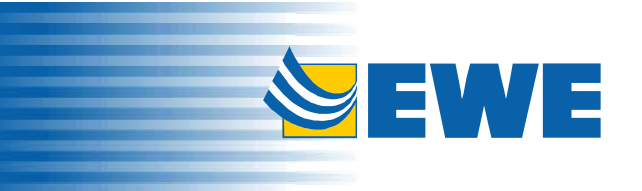

# **Web-GIS bei der EWE und in verschiedenen Kundenprojekten**

### $\blacktriangleright$ EWE und GIS

- Nutzung der Web-Technologie
- $\blacktriangleright$ Kundenprojekt Samtgemeinde Dörpen
- $\blacktriangleright$ Kundenprojekt LK Wittmund

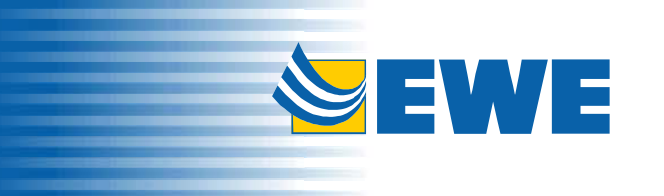

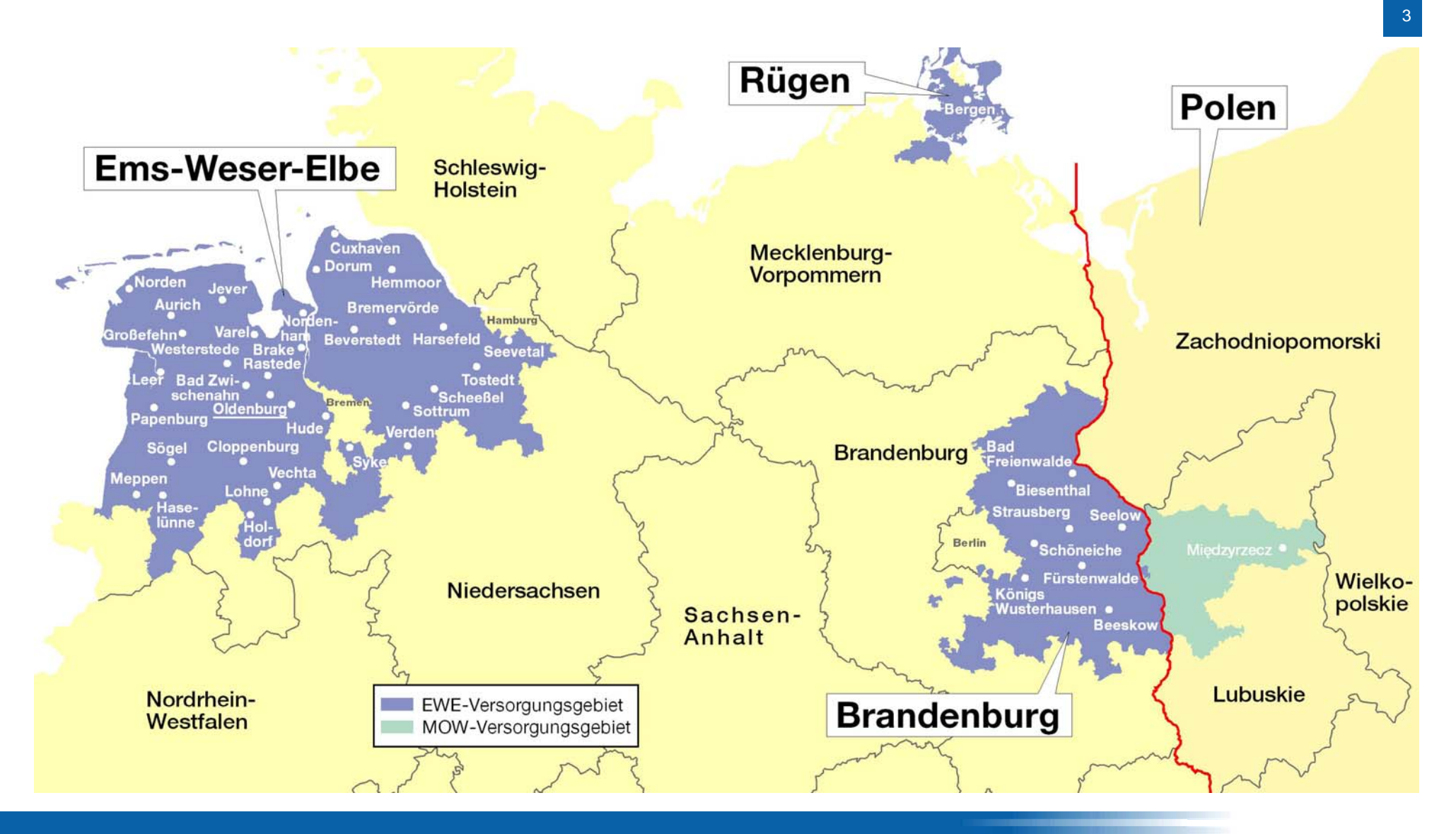

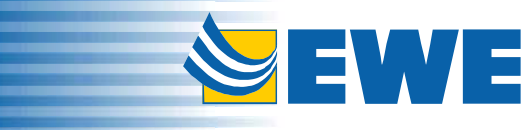

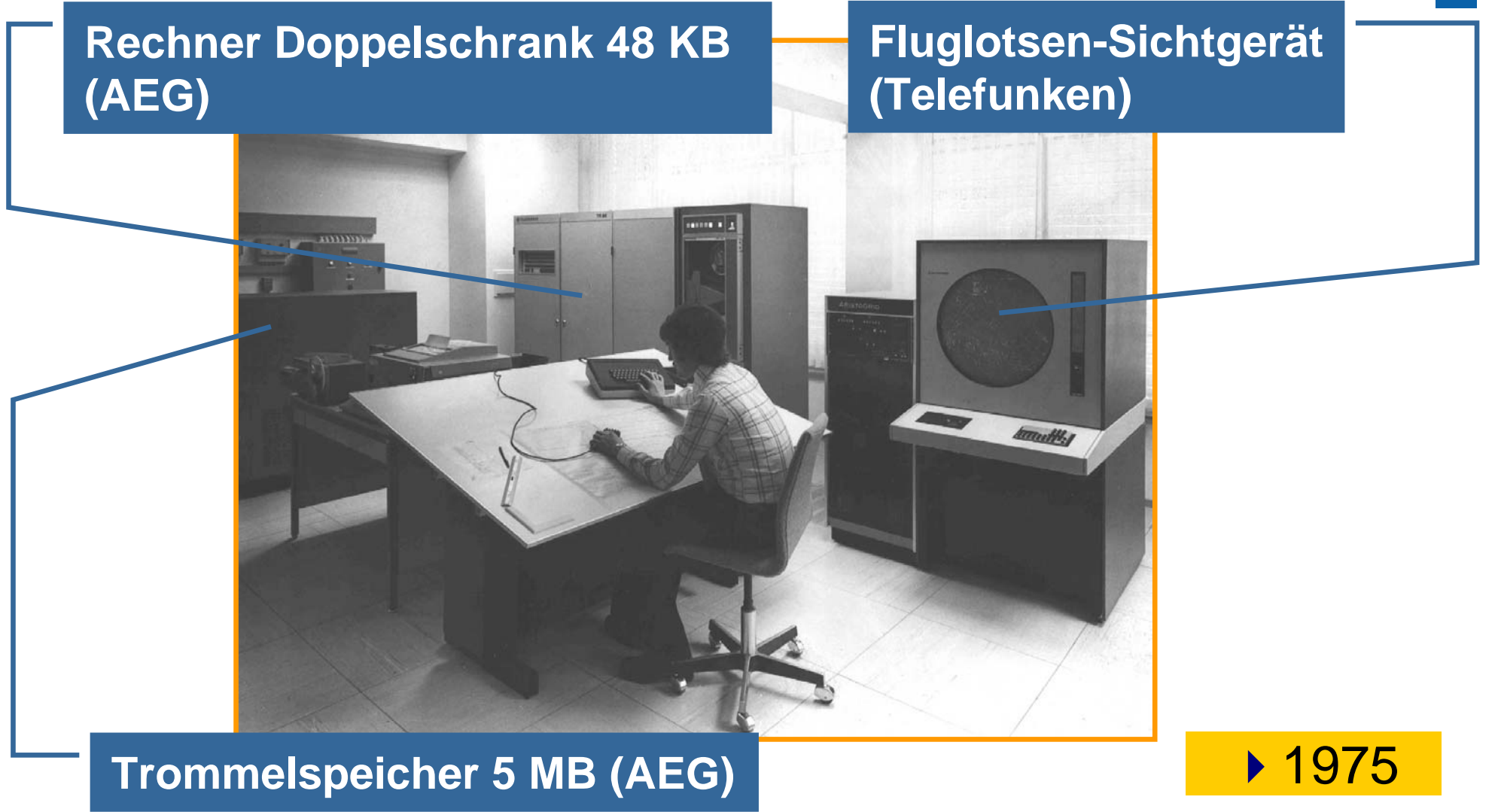

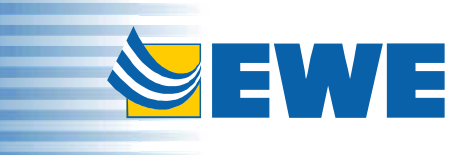

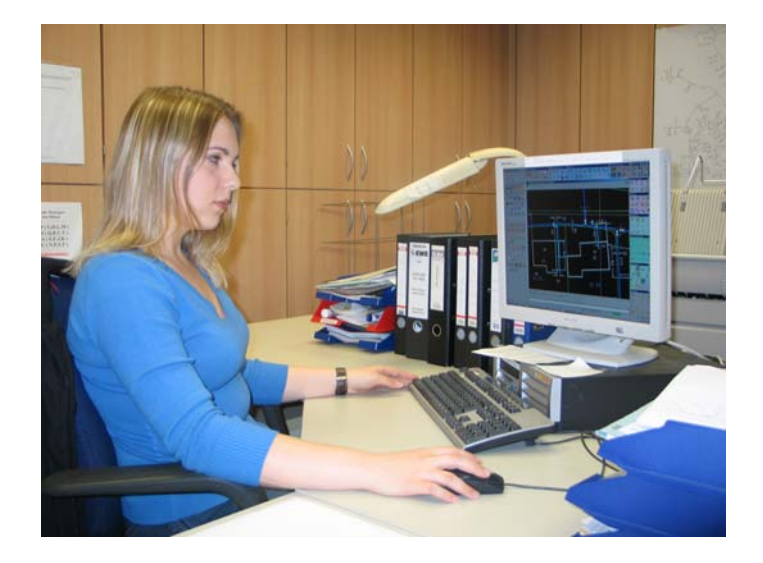

## GIS als Standardwerkzeug

- $\blacktriangleright$  Datenpflege an 70 GIS-Arbeitsplätzen (davon 55 im Zweischichtbetrieb)
- $\blacktriangleright$  Nutzung der GIS-Daten im Unternehmen auf ca. 1.800 Auskunftssystemen:
- $\rightarrow$ 500 Notebooks (KFZ)
- $\rightarrow$ 1.300 Standard-PCs

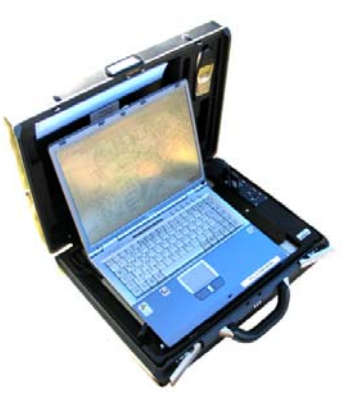

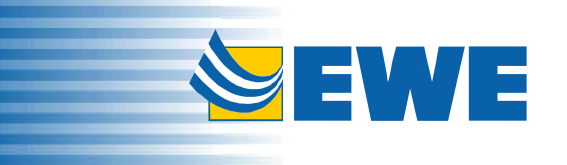

## **"**Einsatzfahrzeug**" um 1960**

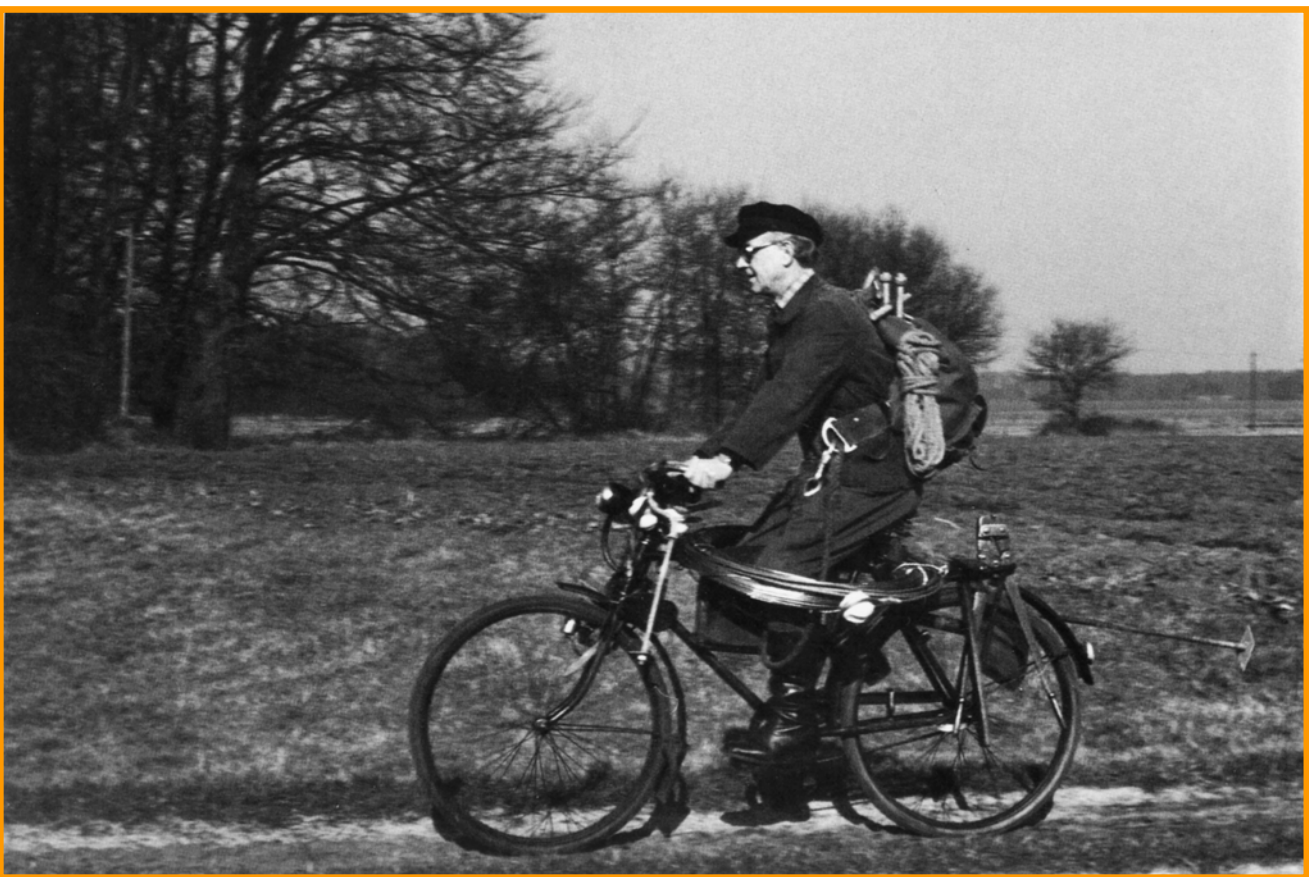

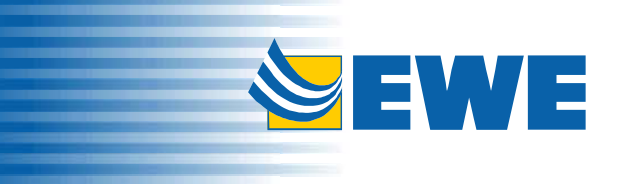

66

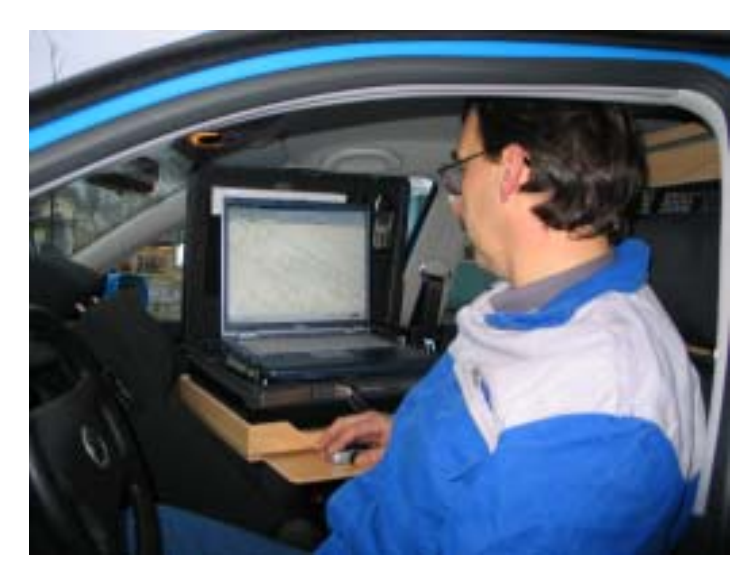

Mitarbeiter im Einsatzfahrzeug

### **Auskunftssystem im Einsatzfahrzeug:**

- Zugriff über Adresse: Ort, Straße, Hausnummer
- Zugriff über Betriebsmittelnummer
- • blattschnittfreie und maßstabsunabhängige **Darstellung**
- • Ausgabe von Papierplänen (DIN A4) im Einsatzfahrzeug

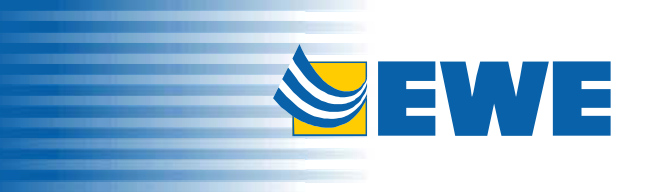

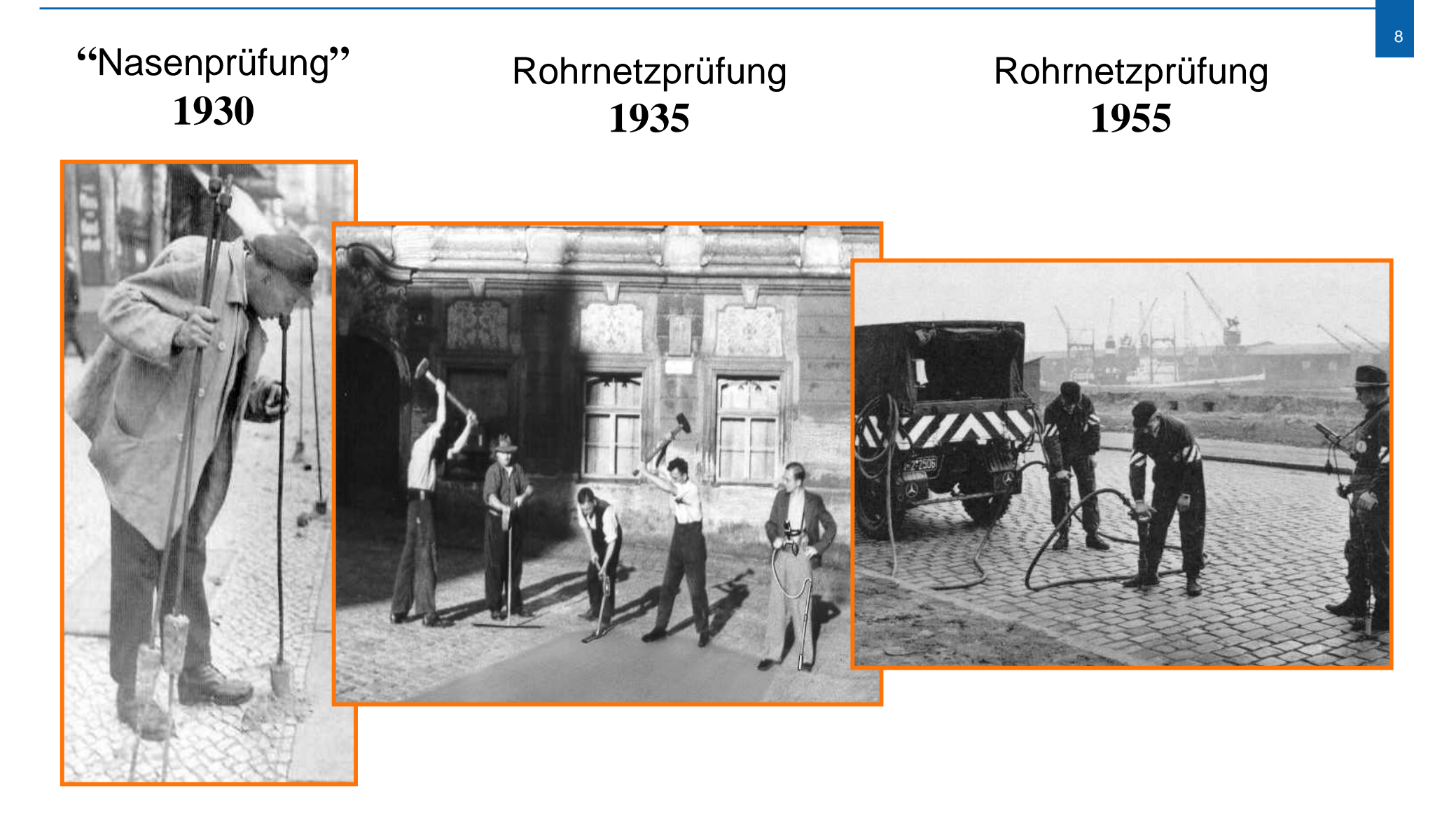

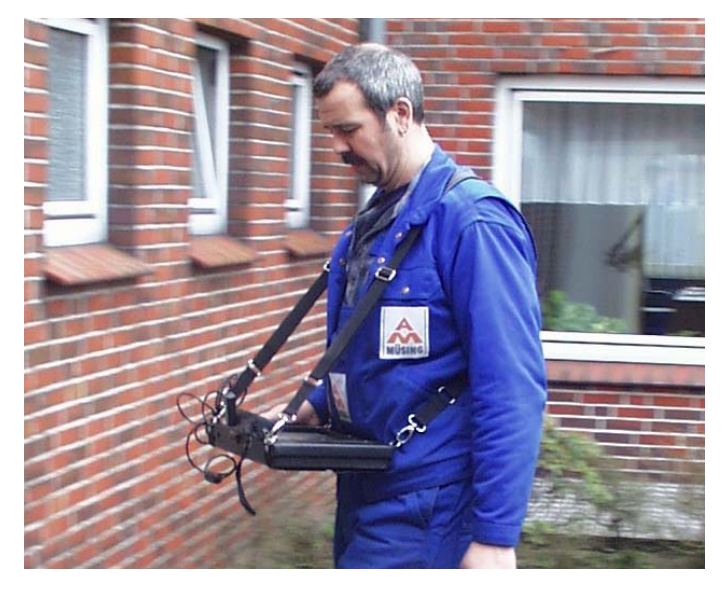

## **Gasnetzspürung**

- GPS-gestütze Begehung
- GIS-gestütze Befliegung
- direkter Zugriff auf Datenbankanwendung
- •Einsatzsteuerung

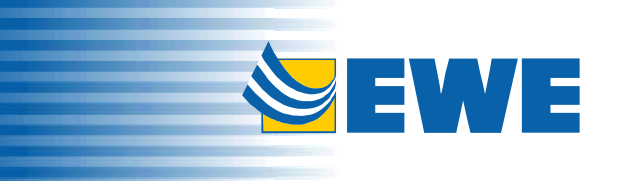

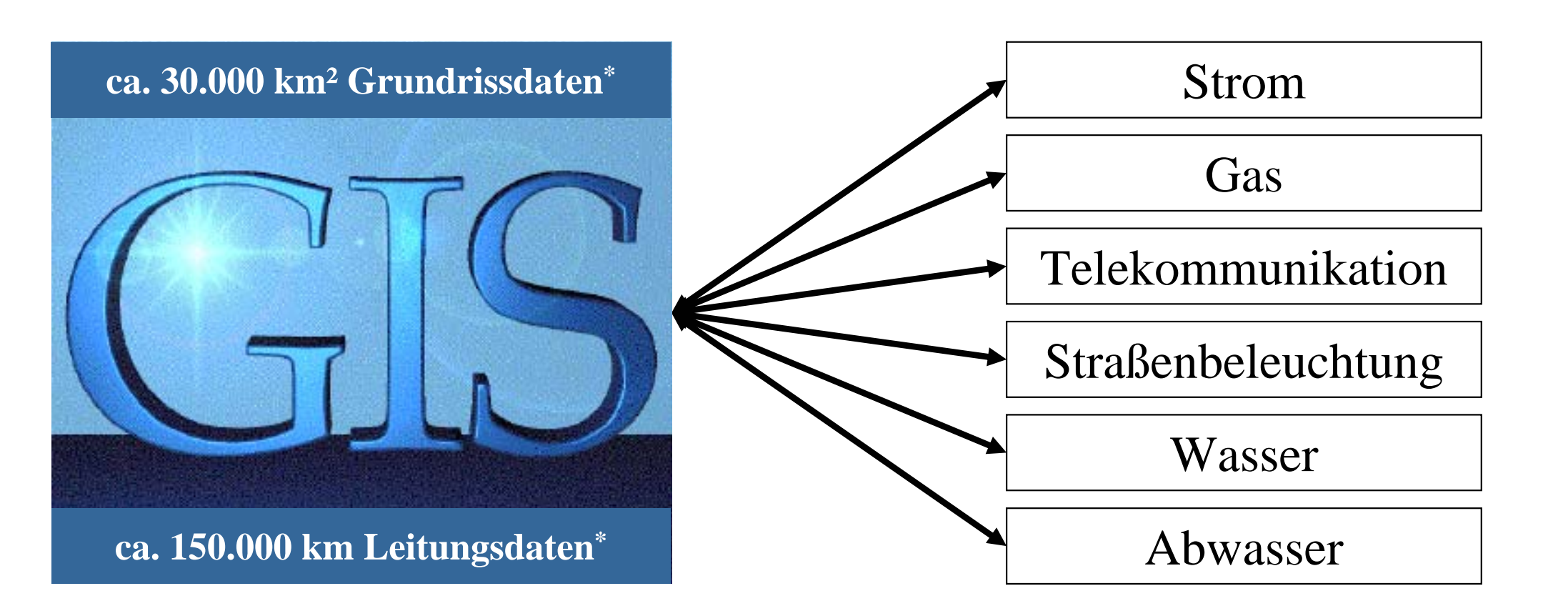

## ⇒ **100% digitale Datenfortführung in einem GIS**

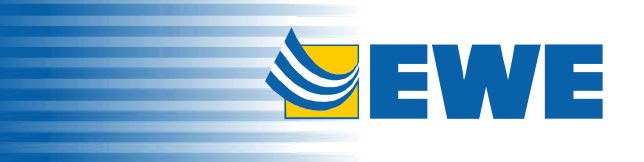

1 $\overline{a}$ 1

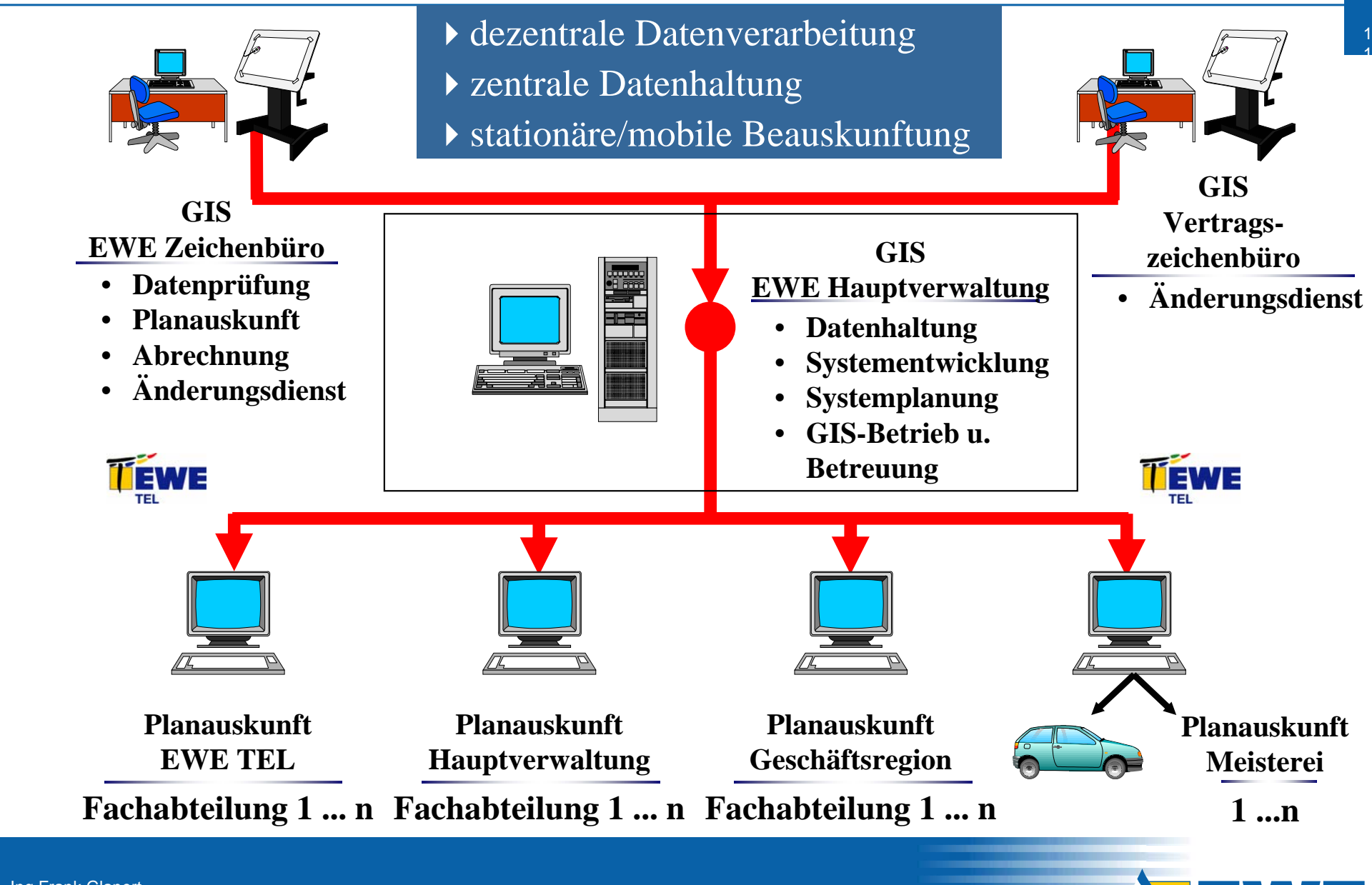

Unterstützung der Kernprozesse

- $\blacktriangleright$ **Netzbetrieb** 
	- $\rightarrow$ Schneller Zugriff auf alle relevanten Netzdaten
	- $\rightarrow$ unter anderem Gasnetzspürung
- $\blacktriangleright$ **Störungsdienst** 
	- ÎNetzverfolgung und Kurschlusssuche
	- $\rightarrow$ Störfallmanagement
- $\blacktriangleright$  Netzplanung
	- ÎGIS-gestützte Netzplanung
	- $\rightarrow$ Integration SAP

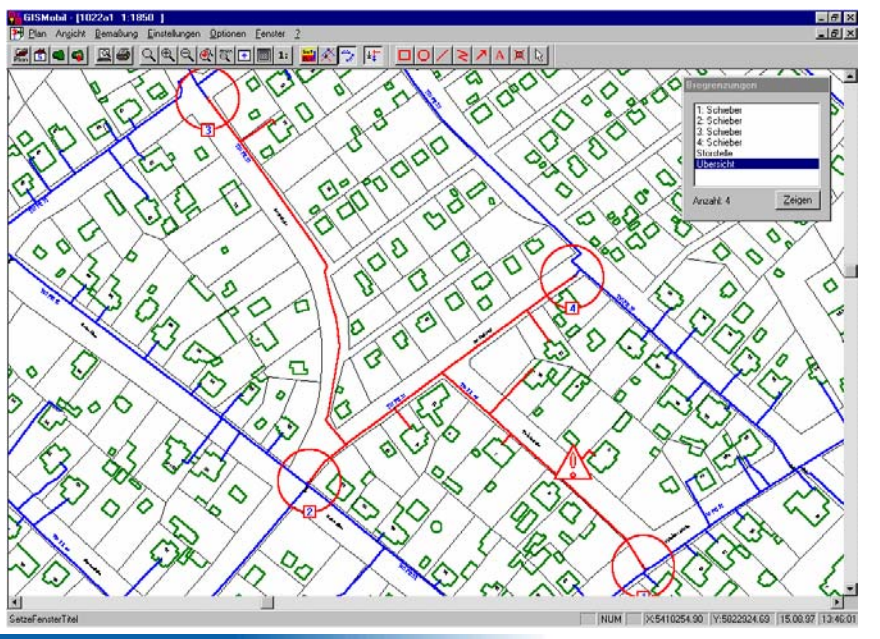

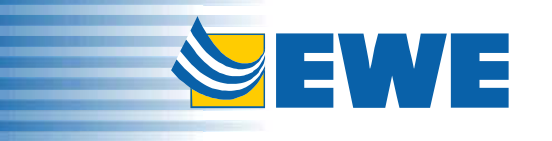

1 $\overline{2}$ 1

# **Web-GIS bei der EWE und in verschiedenen Kundenprojekten**

### $\blacktriangleright$ EWE und GIS

- Nutzung der Web-Technologie
- $\blacktriangleright$ Kundenprojekt Samtgemeinde Dörpen
- $\blacktriangleright$ Kundenprojekt LK Wittmund

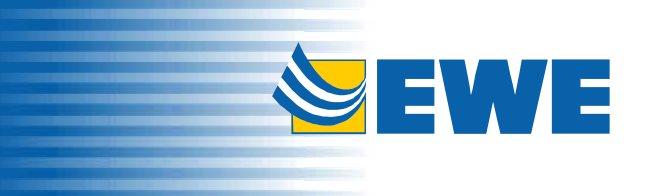

## Nutzung der Web-Technologie

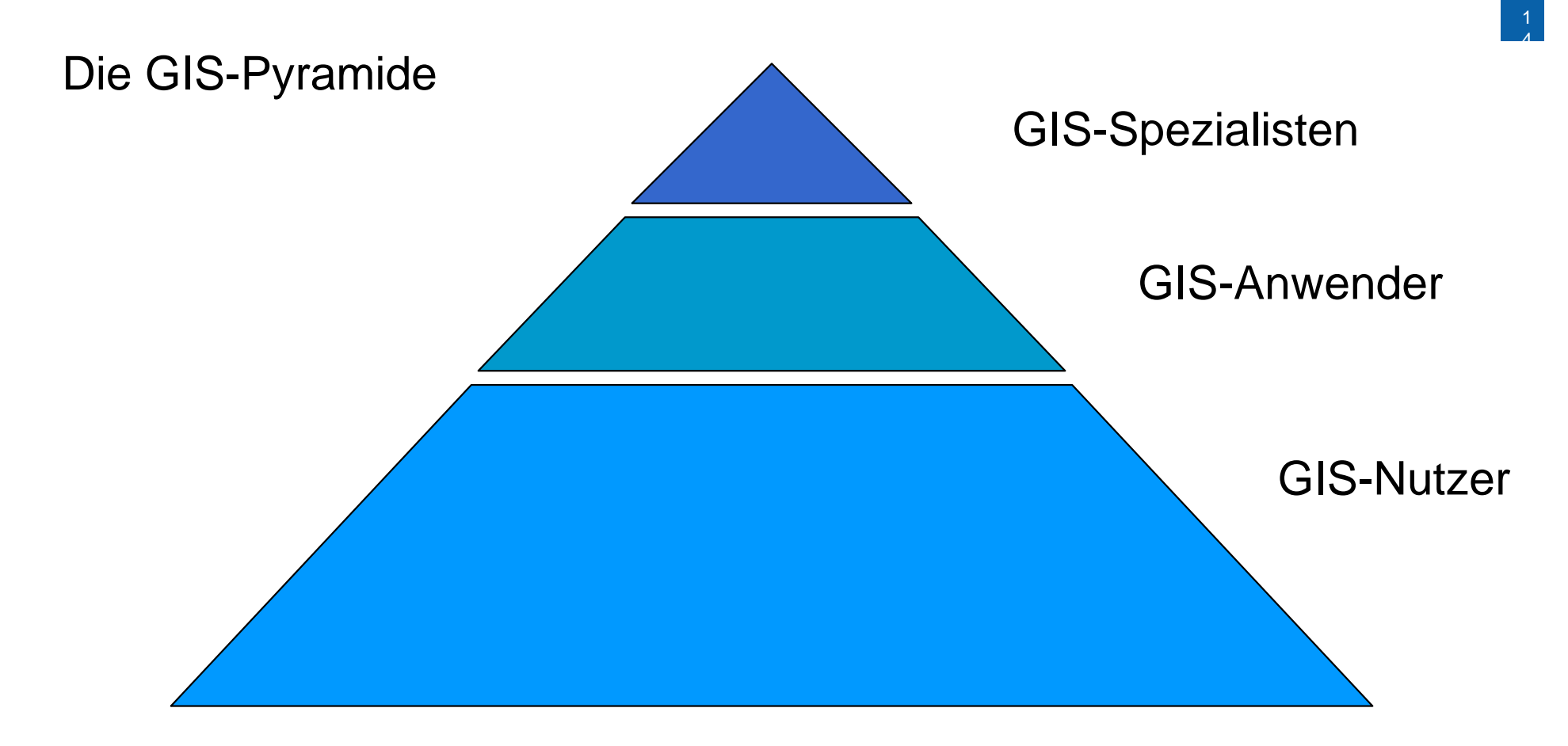

Der weitaus größte Teil der Mitarbeiter nutzt GIS zur Auskunft!

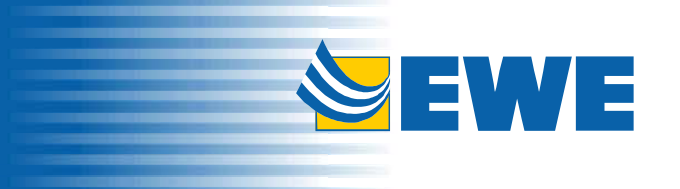

Im EWE Konzern kommt Web-GIS für verschiedene Bereiche zum Einsatz

- $\blacktriangleright$  Klassifizierungsprozess
	- $\rightarrow$  Die Raster-Vektor-Überführung wird mittels Web-Applikation unterstützt
	- $\rightarrow$ dient der Arbeitsplanung und Auswertung

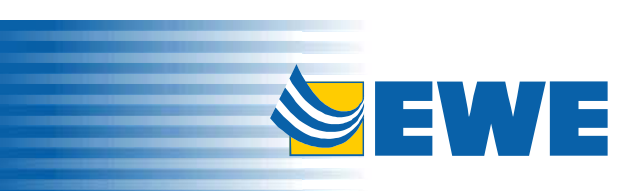

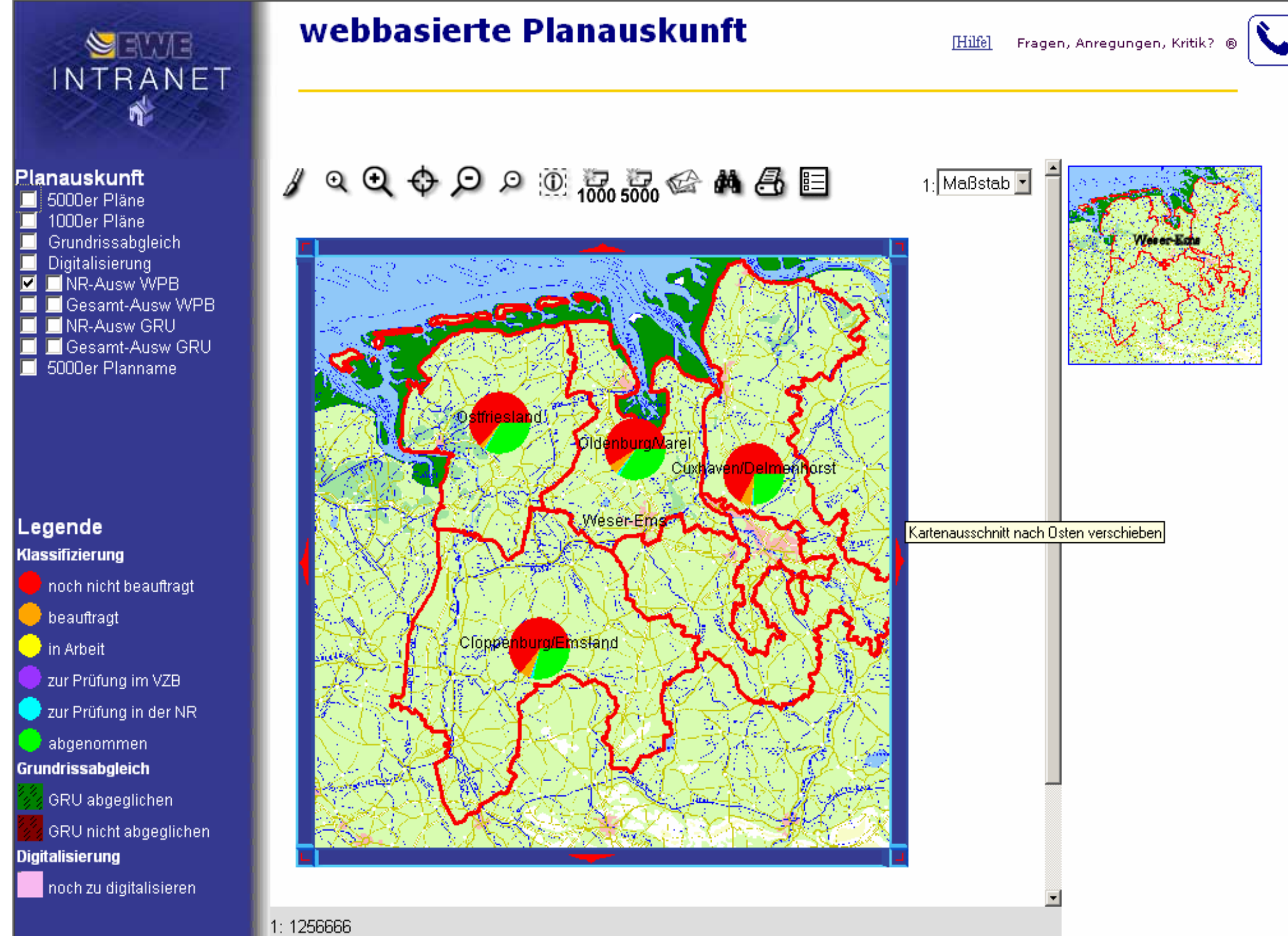

## Im EWE Konzern kommt Web-GIS für verschiedene Bereiche zum Einsatz

- $\blacktriangleright$  Klassifizierungsprozess
	- $\rightarrow$  Die Raster-Vektor-Überführung wird mittels Web-Applikation unterstützt
	- $\rightarrow$ dient der Arbeitsplanung und Auswertung
- $\blacktriangleright$  Geobasierte Auswertung
	- $\rightarrow$  Für verschiedene Unternehmensbereiche werden geobasierte Auswertungen gemacht
	- $\rightarrow$  Darstellung und Ausgabe erfolgen über einen Web-Client

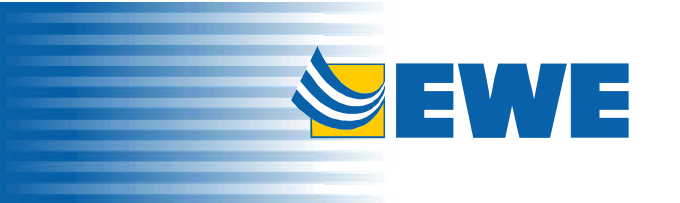

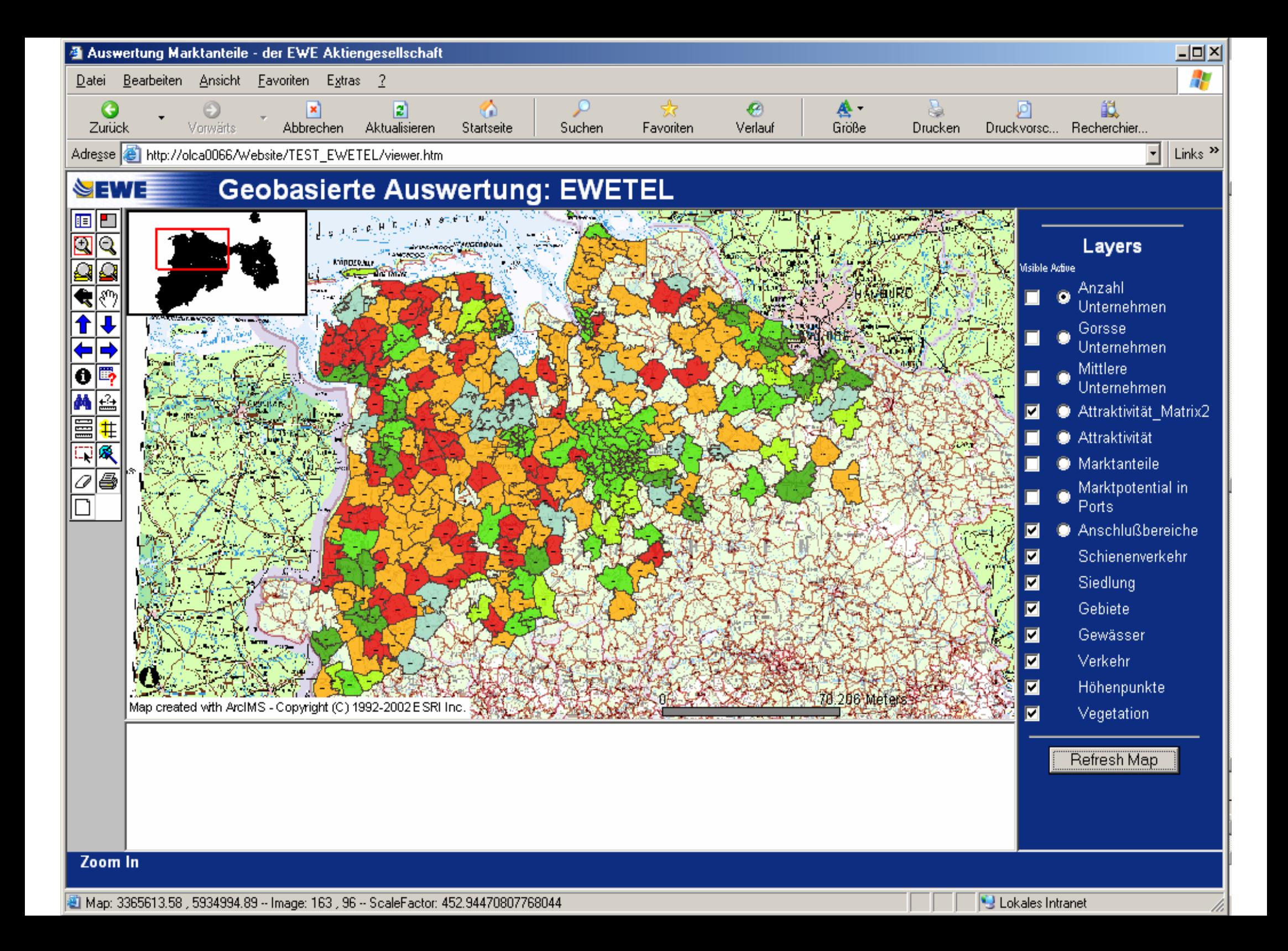

# **Web-GIS bei der EWE und in verschiedenen Kundenprojekten**

#### $\blacktriangleright$ EWE und GIS

- Nutzung der Web-Technologie
- $\blacktriangleright$ Kundenprojekt Samtgemeinde Dörpen
- $\blacktriangleright$ Kundenprojekt LK Wittmund

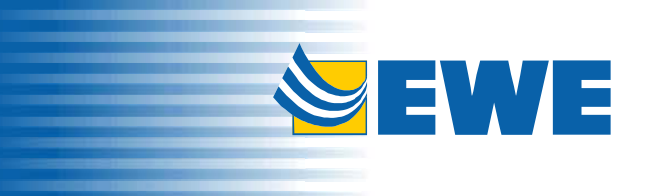

1 $\overline{a}$ 1

GIS-Einsatz in der SG Dörpen

 $\blacktriangleright$ GIS-Einsatz (Desktop) seit 2000

ALK/ALB-Auskunft

Planungsdaten

 $\blacktriangleright$ Mobiler GIS-Einsatz seit 2003

dezentraler Zugriff auf die Informationen

- $\blacktriangleright$  Einführung einer Web-basierten Lösung in 2005
	- Web-Client auf Basis Open-Source Mapserver

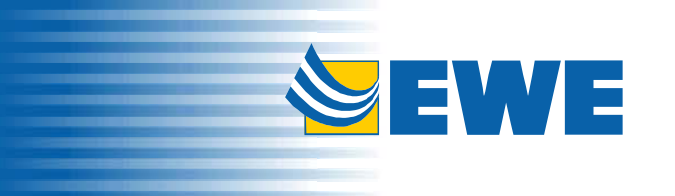

Web-GIS in der SG Dörpen

- $\blacktriangleright$ Client mit verschiedenen Such- und Navigationsfunktionen
- $\blacktriangleright$ Kopplung ALK/ALB, vorkonfigurierte Druckfunktion
- $\blacktriangleright$ Verschiedene Datenbestände eingebunden

Gescannte und georeferenzierte B-Pläne

Orthofotos des Samtgemeindegebiets

- $\blacktriangleright$  Benutzerfreundlicher Zugriff insbesondere für die Bürgermeister
- $\blacktriangleright$ Sichere in sich geschlossene Netzwerklösung (Intranet)

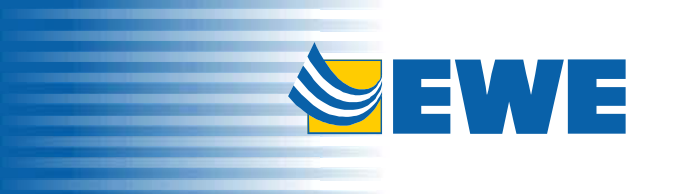

2 2 1

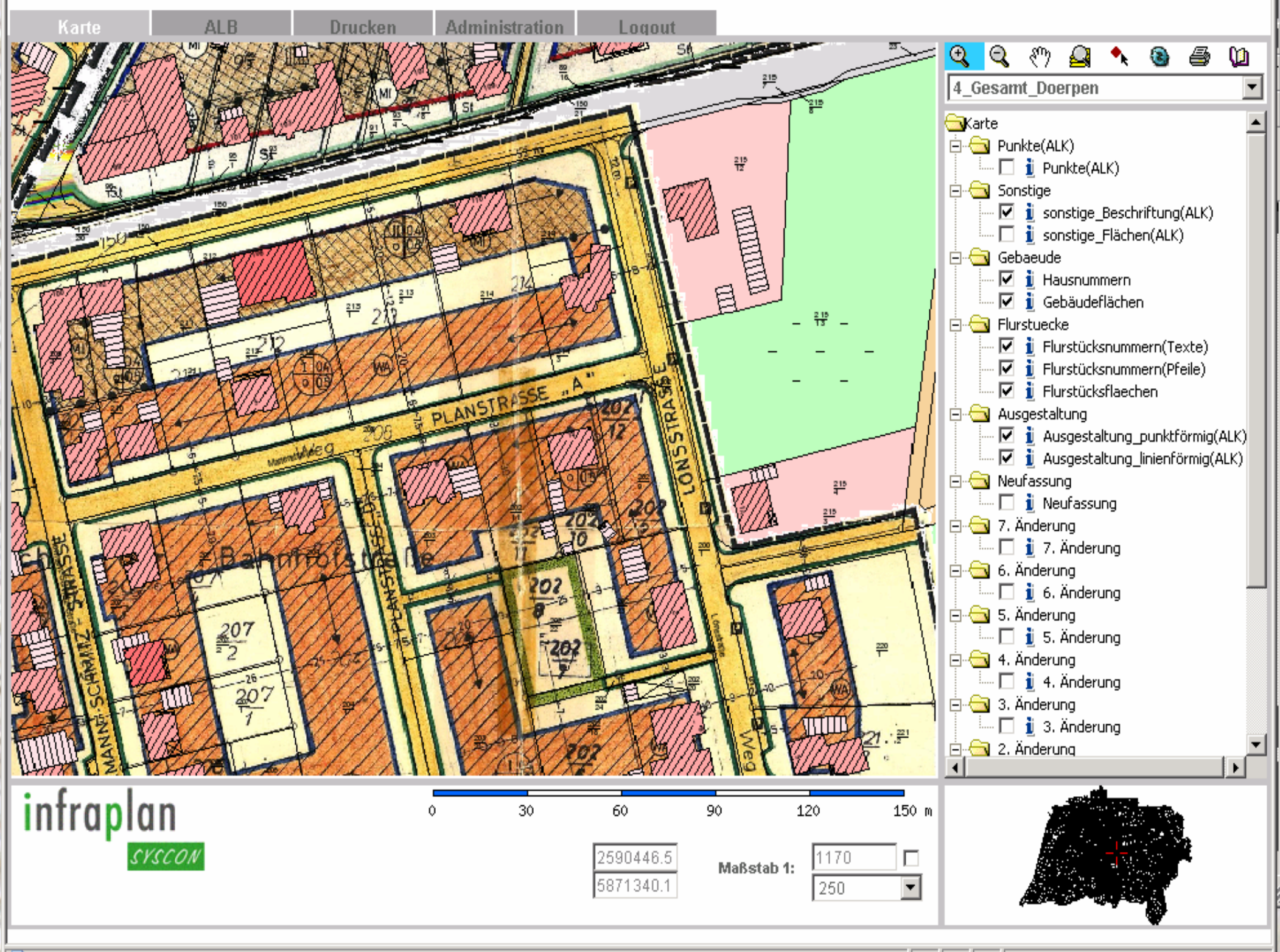

# **Web-GIS bei der EWE und in verschiedenen Kundenprojekten**

### $\blacktriangleright$ EWE und GIS

- Nutzung der Web-Technologie
- $\blacktriangleright$ Kundenprojekt Samtgemeinde Dörpen
- $\blacktriangleright$ Kundenprojekt LK Wittmund

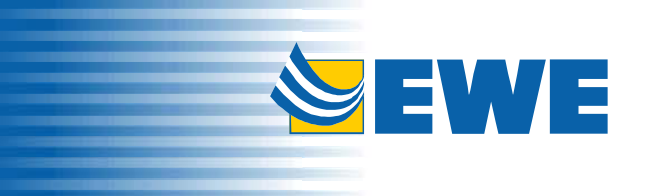

GIS-Einsatz im Landkreis Wittmund

 $\blacktriangleright$ Netzverbund des Landkreises und der Gemeinden

> ▶ Angeschlossen sind Gemeinde- und Kreisverwaltungen sowie Schulen und Institutionen

GIS-Einsatz seit 1998

- $\blacktriangleright$  Desktop-GIS für Bauleitplanung, Landschaftsrahmenplanung, Kanalkataster
- $\blacktriangleright$ Einführung einer alternativen Web-Lösung in 2005

ArcIMS-basierte Auskunftslösung

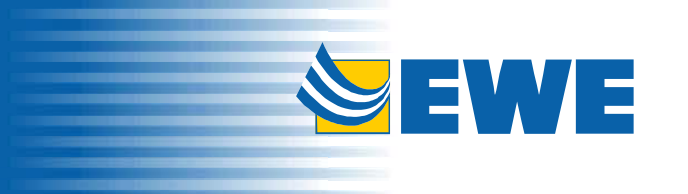

Web-Lösung des LK Wittmund

- $\blacktriangleright$  Client mit umfangreichen Funktionen, u. a. temporäre Zeichenfunktion, Dump-URL, Karte in Zwischenablage kopieren, Puffern und verschiedene Abfragewerkzeuge (SQL)
- $\blacktriangleright$  ALK/ALB-Aukunft
	- Gemeinsame Datenhaltung für Web-Client und Desktop-GIS
- $\blacktriangleright$  Weitere Daten im Web-Auskunftssystem:
	- ▶ Orthofotos, TK 50, DGK5
	- Externe Kartendienste (z. B. LGN Mapserver)

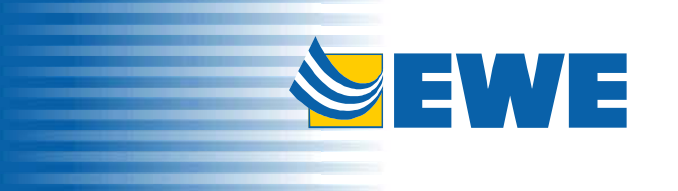

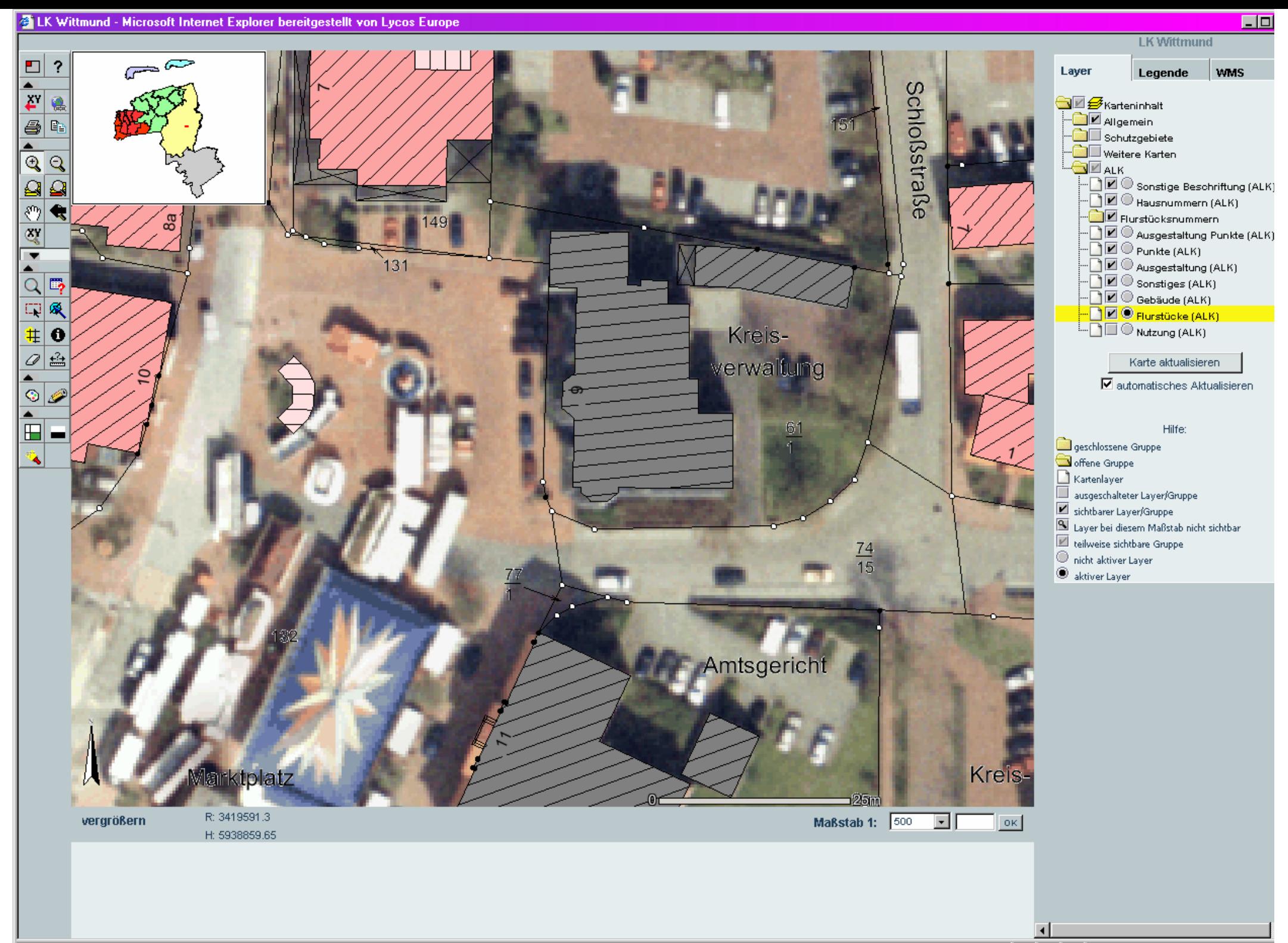

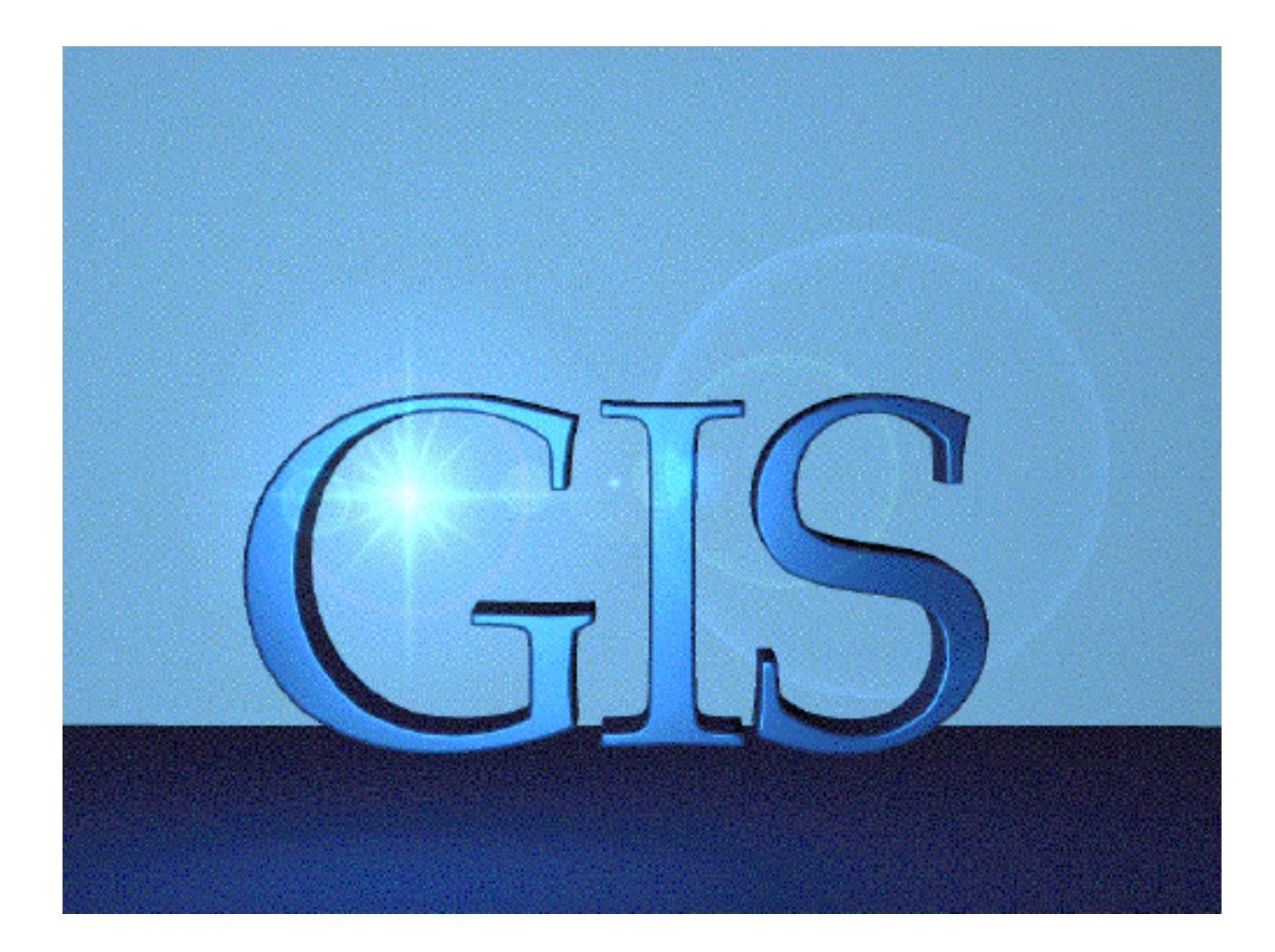

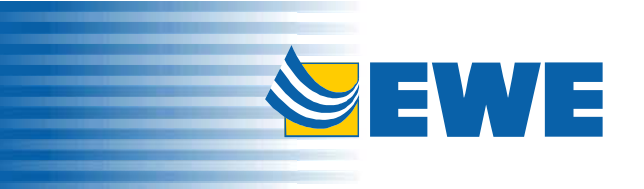